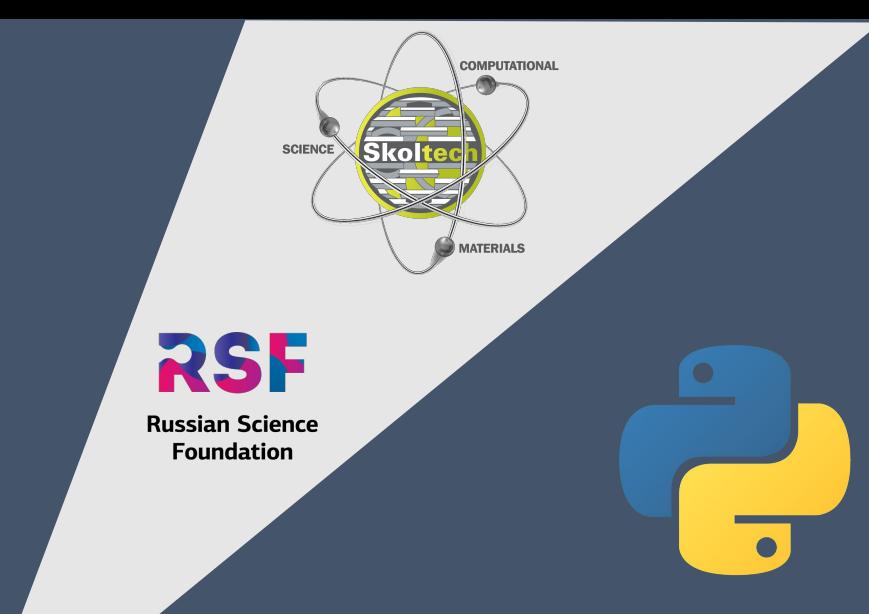

**Crystallography and Crystal Chemistry VIII International School-Conference of Young Scientists 2023**

*Tutorial 3: Introduction to Python and practice*

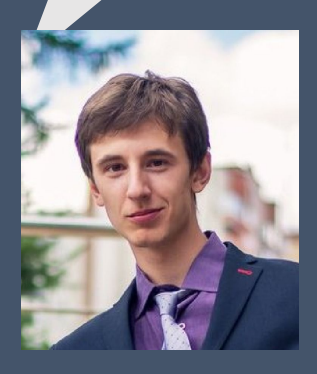

#### Dr. **Anton** O. **Boev**

**PhD** in **Physics, Research Scientist Center** for **Energy Science** and **Technology Skoltech, Moscow, Russian Federation**

**November 10th ,** 

**2023**

## **What is Python?**

Python is an easy to learn, powerful programming language. It has efficient high-level data structures and a simple but effective approach to object-oriented programming.

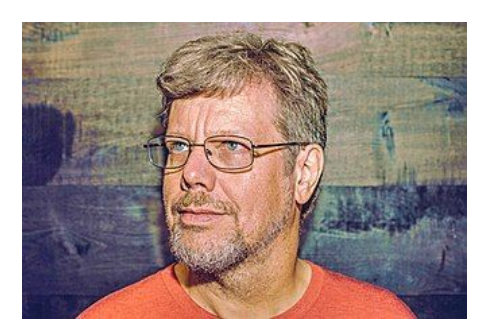

<https://docs.python.org/>

**Designed by** Guido van Rossum

**First appeared** February 20, 1991; 30 years ago

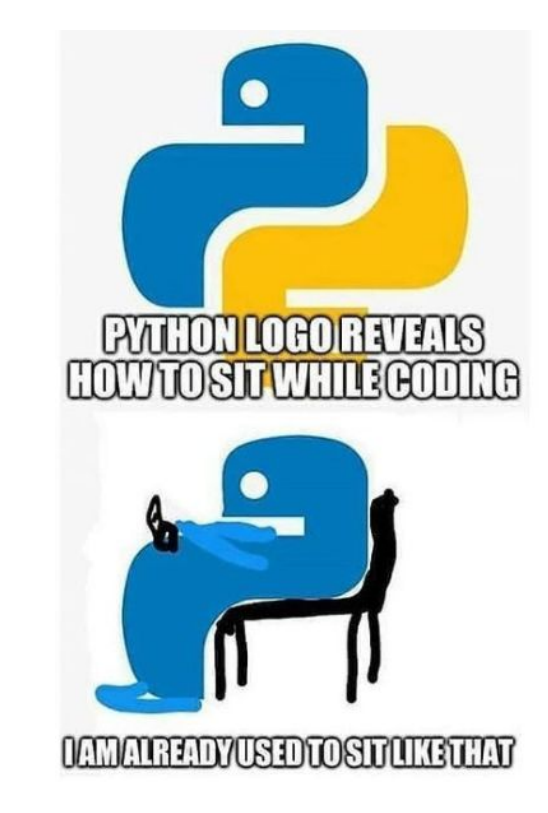

## **Python's philosophy**

>>> import this The Zen of Python, by Tim Peters Beautiful is better than ugly. Explicit is better than implicit. Simple is better than complex. Complex is better than complicated. Flat is better than nested. Sparse is better than dense. Readability counts. Special cases aren't special enough to break the rules. Although practicality beats purity. Errors should never pass silently. Unless explicitly silenced. In the face of ambiguity, refuse the temptation to guess. There should be one-- and preferably only one --obvious way to do it. Although that way may not be obvious at first unless you're Dutch. Now is better than never. Although never is often better than \*right\* now. If the implementation is hard to explain, it's a bad idea. If the implementation is easy to explain, it may be a good idea. Namespaces are one honking great idea -- let's do more of those!  $>>$ 

### **What the version is actual?**

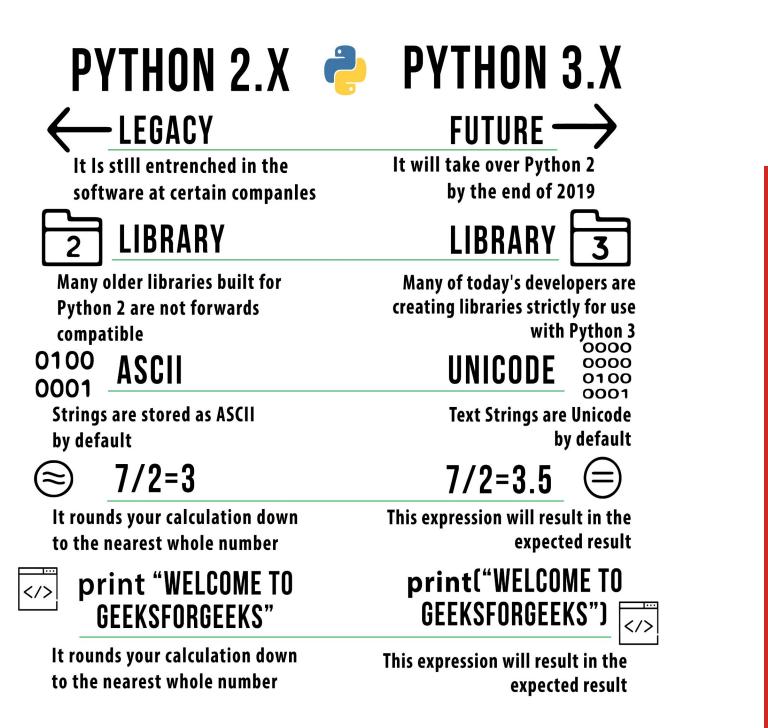

We use version 3.6 for coding, but some other people's programs may be old and written with version 2.x.

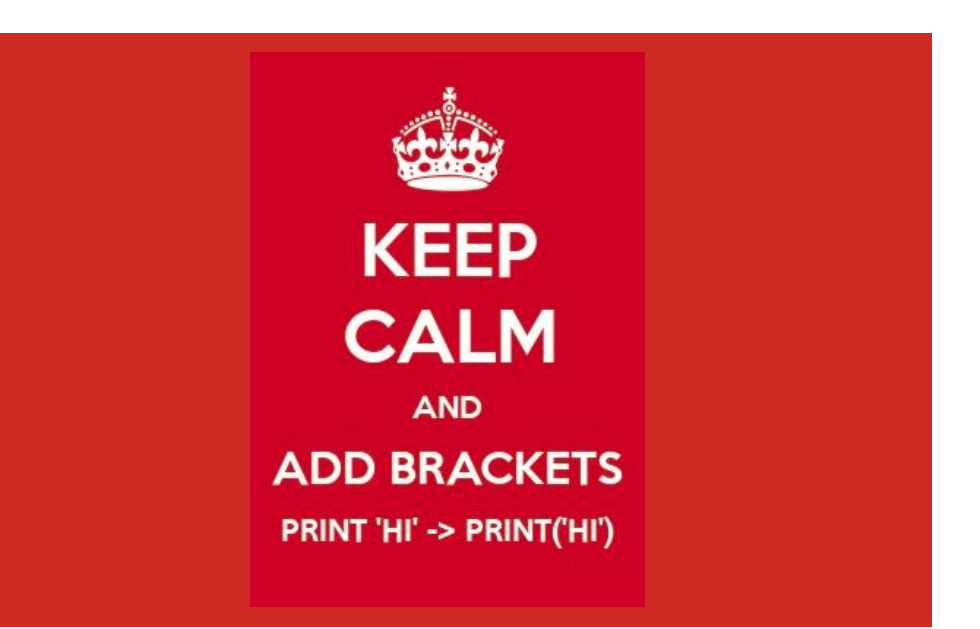

## **Quick introduction into Python**

# **Useful links for Python studying**

- <https://www.w3schools.com/python>
- <https://python.land/python-tutorial>

We hope two links will be more than enough

P.S.

Now is 23:07, night before the school starts. I'm exhausted...

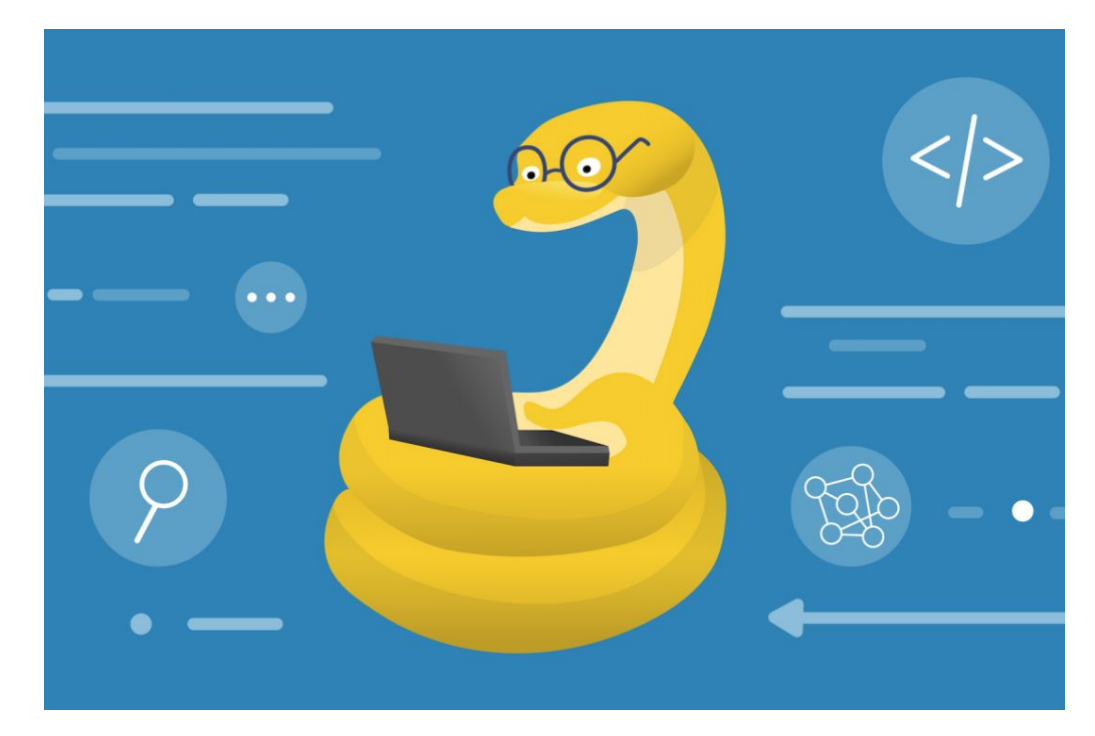

#### **Skoltech**

#### **Numbers**

**Integer**. The Python integer is a non-fractional number, like 1, 2, 45, -1, -2, and -100. It's one of the three types of numbers Python supports natively, the others being floating point numbers and complex numbers.

**Float.** Just put the floating point to get this number type

#### **Converting to an integer/float**

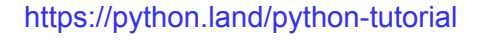

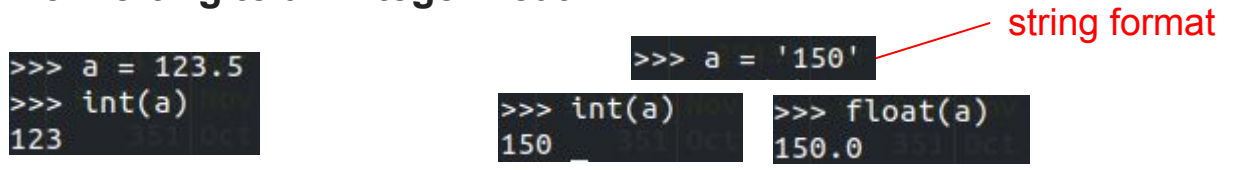

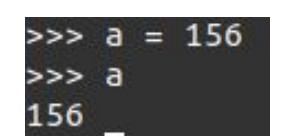

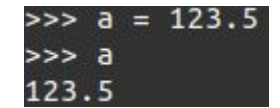

### **Strings**

A string in Python is a sequence of characters

 $a = 'j$ dghkjdaghdklghdls'  $>>$  a jdghkjdaghdklghdls'

**Converting to a string and some operations**

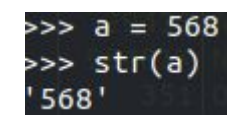

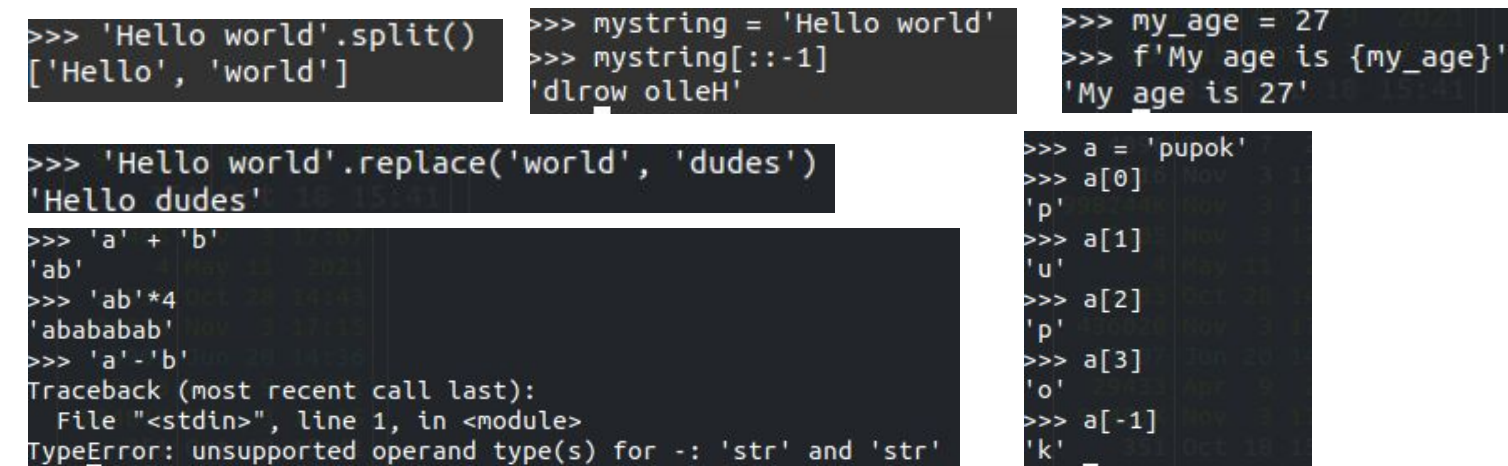

### **Booleans**

A boolean is the simplest data type; it's either True or False.

In Python, we use booleans in combination with conditional statements to control the flow of a program:

```
>>> door_is_locked = False
>>> if door is locked:
          print("Mum, open the door!")
. . .
\ldots else:
          print("Let's go inside")
\cdots\mathbf{r} , \mathbf{r} , \mathbf{r}Let's go inside
>>
```
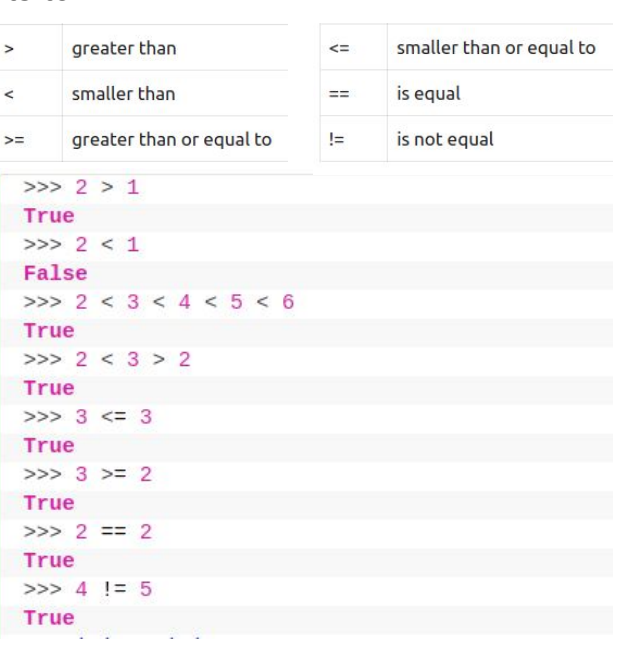

### **Lists**

Lists are used to store multiple items in a single variable.

List items can be of any data type

```
list1 = ['apple", 'banana", 'cherry"]list2 = [1, 5, 7, 9, 3]list3 = [True, False, False]
```
List items are indexed and you can access them by referring to the index number. **Note**: The first item has index 0.

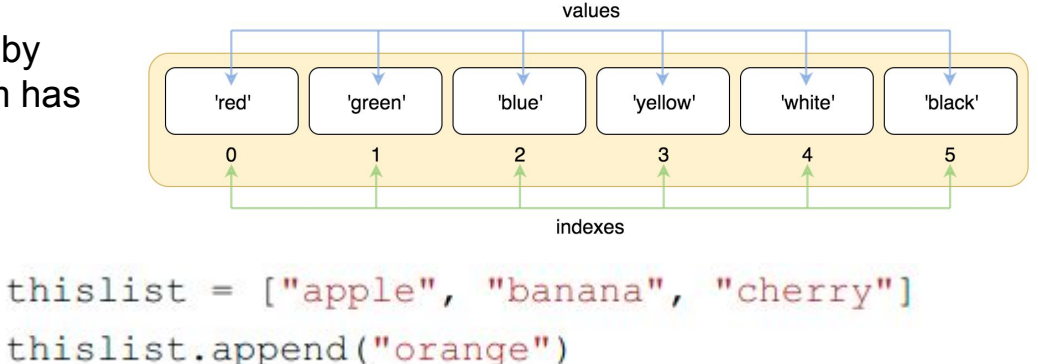

mylist = ["apple", "banana", "cherry"]

Using the append() method to append an item

```
Skoltech
```
## **Built-in Python list methods**

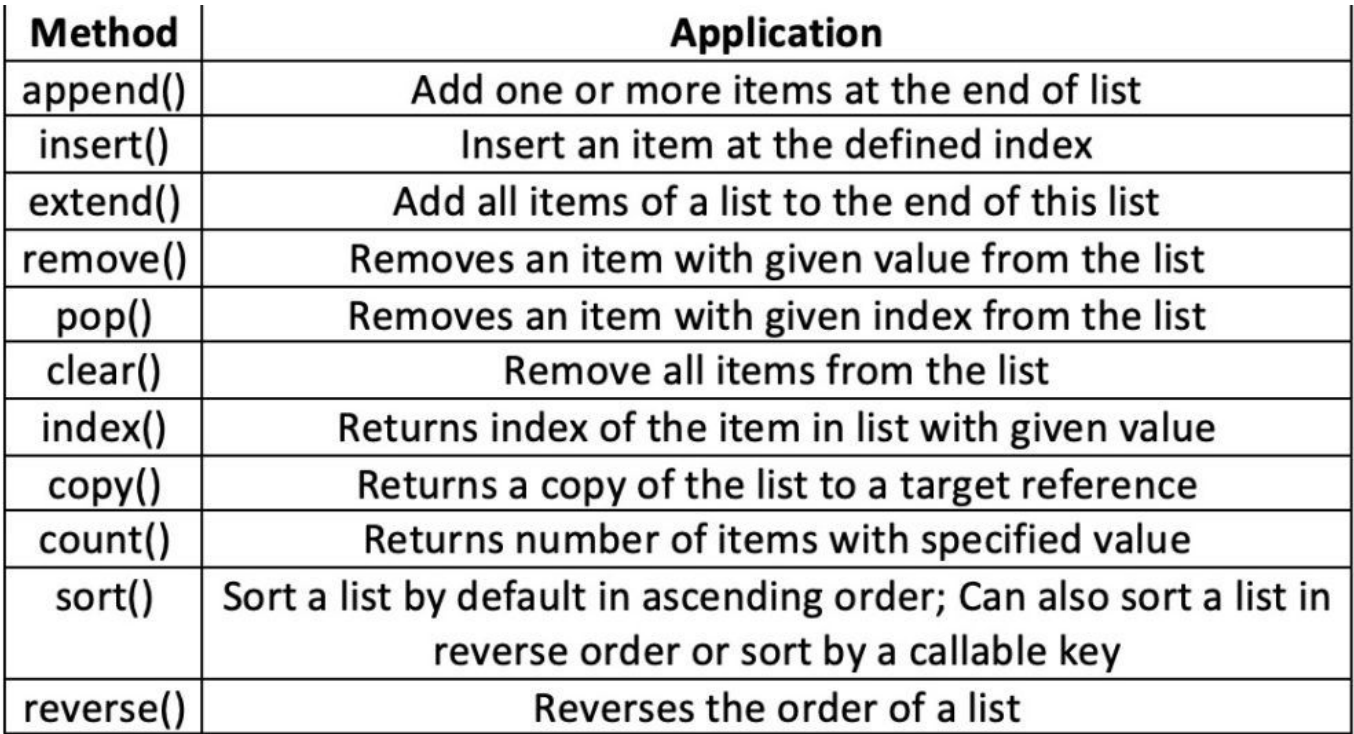

### **Dictionaries**

#### Creating a Python Dictionary

```
>>> phone numbers = \{ 'Jack': '070-02222748',
                      'Pete': '010-2488634' }
\gg my_empty_dict = { }
>>> phone_numbers['Jack']
'070-02222748'
```

```
>>> phone_numbers['Eric'] = '06-10101010'>>> del(phone numbers['Jack'])
>>> phone numbers
{'Pete': '010-2488634', 'Eric': '06-10101010'}
```
#### Check if a key exists in a Python dictionary

>>> 'Jack' in phone\_numbers True >>> 'Jack' not in phone numbers False

Some built-in dictionary methods return a view object, offering a window on your dictionary's **key** and **values**. phone numbers. keys() ??? phone numbers. values() ???

## **Built-in Python dictionary methods**

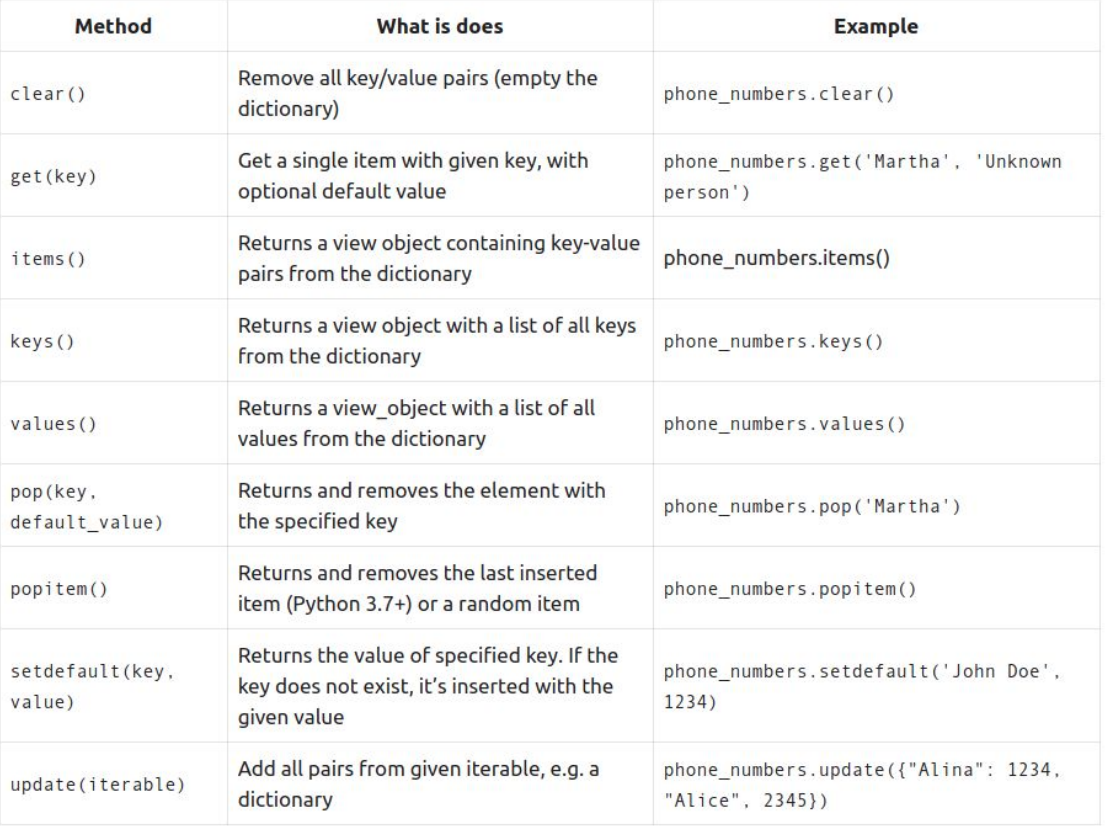

## **Python Conditions and If Statements**

Python supports the usual logical conditions from mathematics:

• Equals:  $a == b$  $a = 33$  $b = 200$ • Not Equals:  $a := b$ if  $b > a$ : • Less than:  $a < b$ print ("b is greater than a") • Less than or equal to:  $a \le b$ • Greater than:  $a > b$  $a = 200$ • Greater than or equal to:  $a \ge b$  $b = 33$ if  $b > a$ : print ("b is greater than a") elif  $a == b$ : print ("a and b are equal") else:

```
print ("a is greater than b")
```
## **Python For Loop and While Loop**

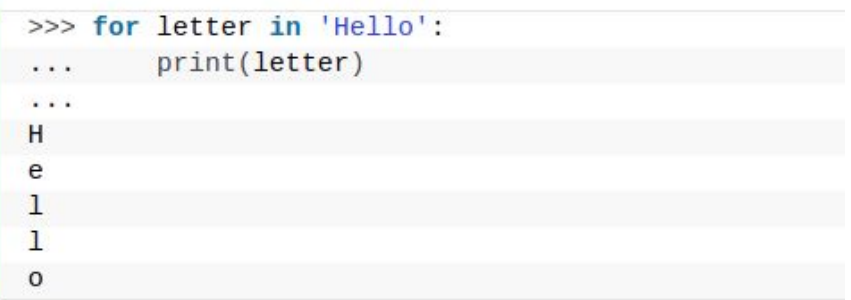

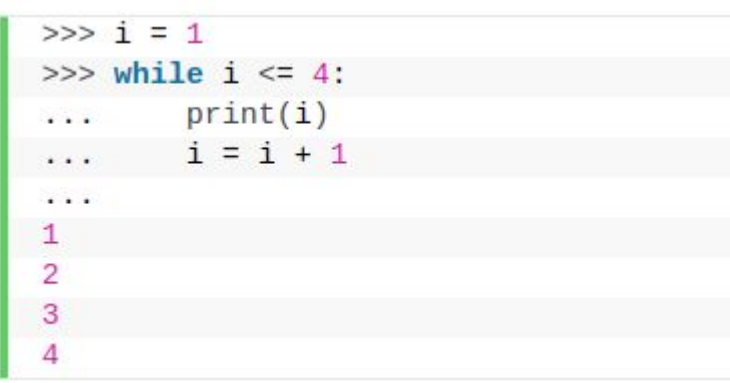

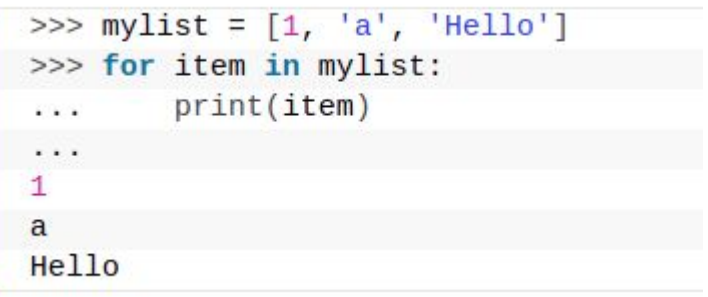

### **Functions**

A function is a block of code which only runs when it is called.

You can pass data, known as parameters, into a function.

A function can return data as a result.

```
my function ("Emil")
my function ("Tobias")
my function ("Linus")
```
def my function (fname): def my function (fname, lname): print (fname + " Refsnes") print (fname + " " + lname)

```
my function ("Emil", "Refsnes")
```
### **Classes**

Python is an object oriented programming language.

Almost everything in Python is an object, with its properties and methods.

A Class is like an object constructor, or a "blueprint" for creating objects.

```
class Person:
 def init (self, name, age):
    self.name = nameself. age = agedef myfunc(self):
    print ("Hello my name is " + self.name)
```

```
p1 = Person('John'', 36)p1.myfunc()print (pl.name)
print(p1.age)
```
### **Exercises**

Don't hesitate to test your Python skills;)

You can go through a small test.

Just click a link below Please...

Good luck!

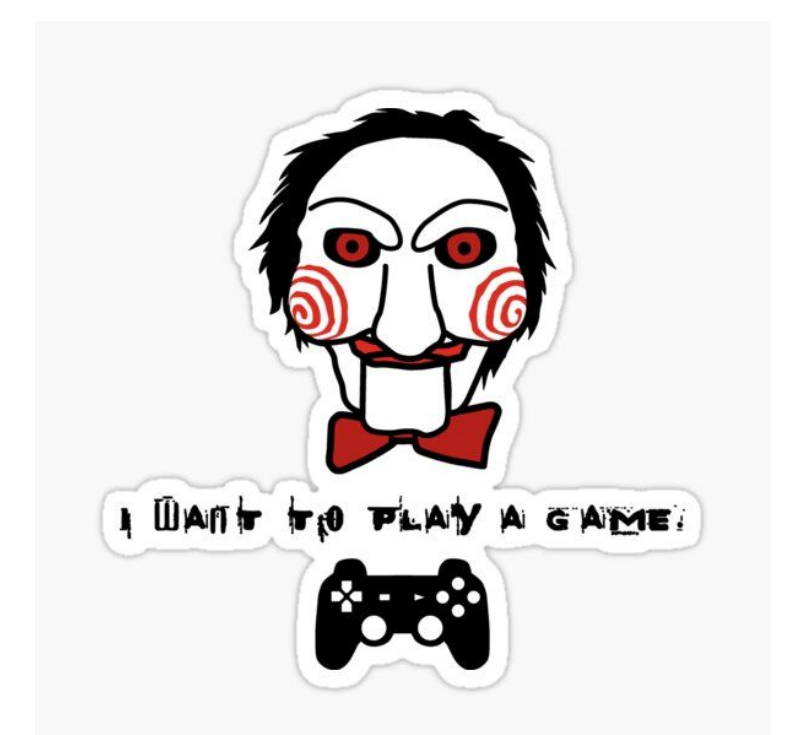

[https://www.w3schools.com/python/exercise.asp?filename=exercise\\_syntax1](https://www.w3schools.com/python/exercise.asp?filename=exercise_syntax1)

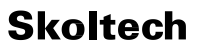

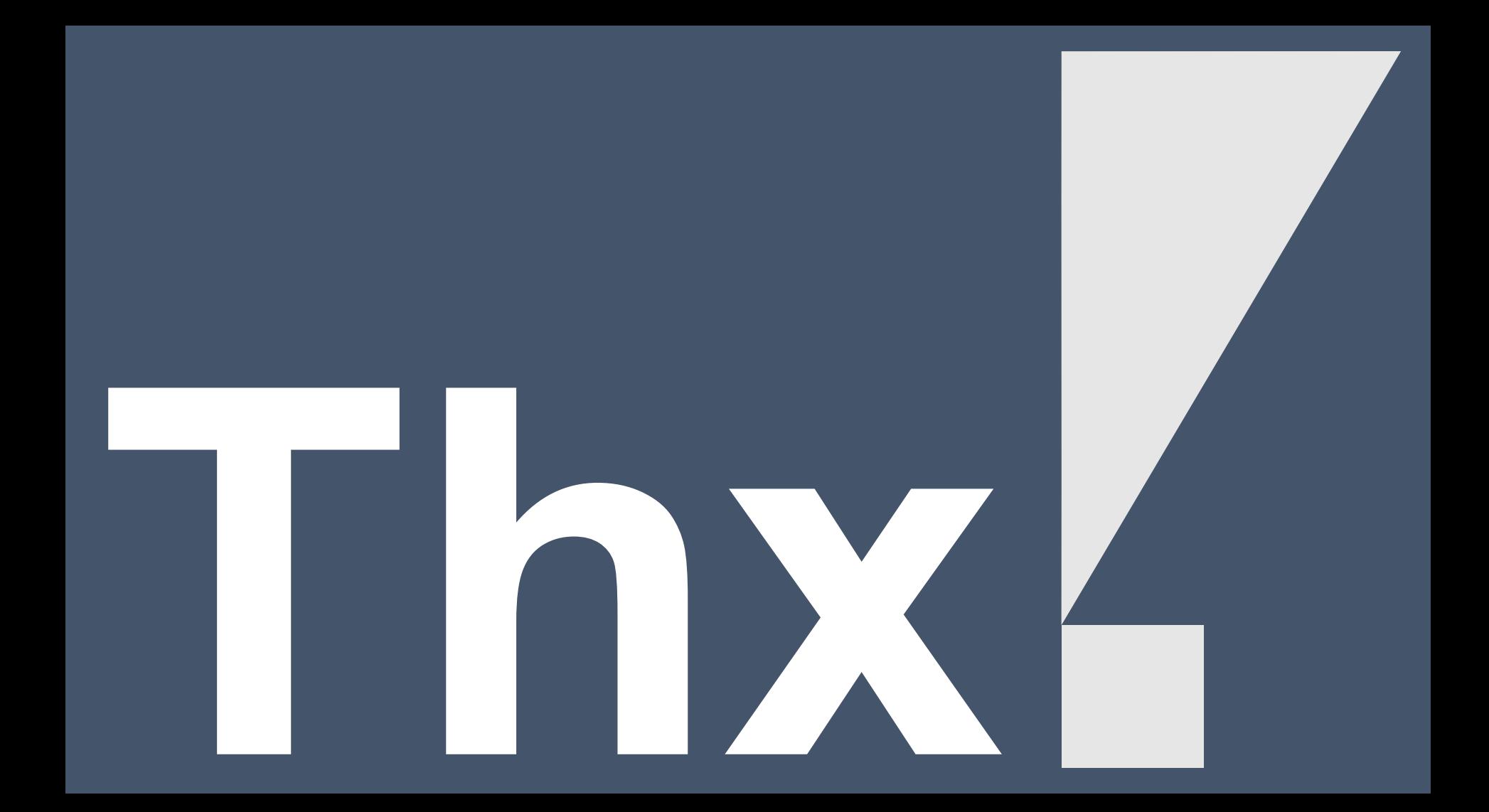